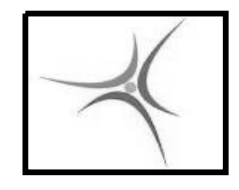

# **ΕΡΓΑΣΤΗΡΙΟ ΑΡΧΙΤΕΚΤΟΝΙΚΗΣ Η/Υ**

4 <sup>ο</sup> Εξάμηνο Μαδεμλής Ιωάννης

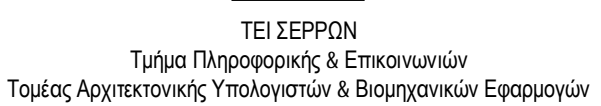

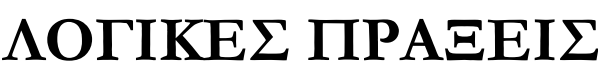

### **ΛΟΓΙΚΕΣ ΠΡΑΞΕΙΣ**

Οι **λογικές πράξεις** που υποστηρίζει η Assembly του 8088 είναι :

Πράξη AND

Πράξη NOT

 $\blacksquare$  Πράξη OR

**ΕΡΓΑΣΤΗΡΙΟ 9**

Με τις λογικές πράξεις μπορούμε να:

Πράξη XOR

- Να υπολογίσουμε τιμές λογικών συναρτήσεων (συναρτήσεων Boole)
- Nα αλλάξουμε την τιμή ενός μόνο bit σε ένα καταχωρητή ή σε μία θέση μνήμης, χωρίς να επηρεαστούν τα υπόλοιπα bits
- Να ελέγξουμε την τιμή ενός bit ενός καταχωρητή ή μίας θέσης μνήμης

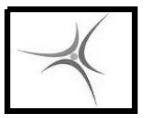

### **ΛΟΓΙΚΕΣ ΠΡΑΞΕΙΣ**

**ΕΡΓΑΣΤΗΡΙΟ 9**

 Μηδενισμός bit. Για να μηδενίσουμε κάποια bit μέσα σε καταχωρητή ή θέση μνήμης, χωρίς να επηρεαστούν τα υπόλοιπα, κάνουμε **AND** τον καταχωρητή ή μνήμη με μια **μάσκα** που περιέχει «0» στις θέσεις των bit που θέλουμε να μηδενίσουμε και «1» στις υπόλοιπες.

Π.χ. θέλουμε να μηδενίσουμε τα LSB και MSB του AL

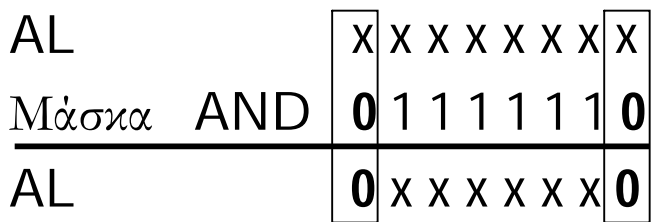

### **ΛΟΓΙΚΕΣ ΠΡΑΞΕΙΣ**

**ΕΡΓΑΣΤΗΡΙΟ 9**

 Τοποθέτηση μονάδας σε bit. Για να κάνουμε 1 κάποια bit μέσα σε καταχωρητή ή θέση μνήμης, χωρίς να επηρεαστούν τα υπόλοιπα, κάνουμε **OR** τον καταχωρητή ή μνήμη με μια **μάσκα** που περιέχει «1» στις θέσεις των bit που θέλουμε να κάνουμε 1 και «**0**» στις υπόλοιπες.

Π.χ. θέλουμε να κάνουμε 1 τα LSB και MSB του AL

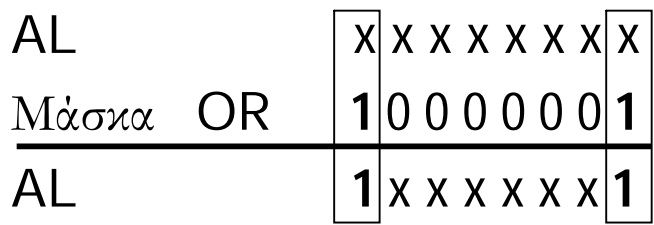

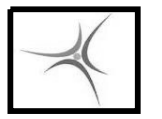

ΤΕΙ ΣΕΡΡΩΝ Τμήμα Πληροφορικής & Επικοινωνιών Τομέας Αρχιτεκτονικής Υπολογιστών & Βιομηχανικών Εφαρμογών

### **ΛΟΓΙΚΕΣ ΠΡΑΞΕΙΣ**

 Λήψη συμπληρώματος bit. Για να πάρουμε το συμπλήρωμα κάποιων bit μέσα σε καταχωρητή ή θέση μνήμης, χωρίς να επηρεαστούν τα υπόλοιπα, κάνουμε **XOR** τον καταχωρητή ή μνήμη με μια **μάσκα** που περιέχει «1» στις θέσεις των bit που θέλουμε να πάρουμε το συμπλήρωμα και «**0**» στις υπόλοιπες.

Π.χ. θέλουμε να πάρουμε το συμπλήρωμα των 4 λιγότερο σημαντικών bit του AL

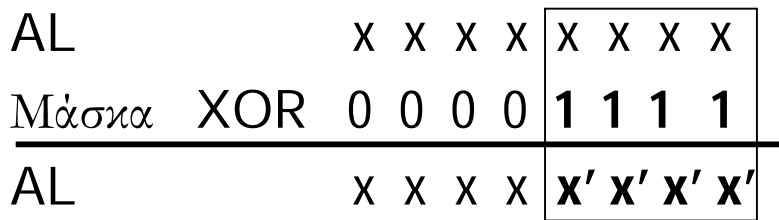

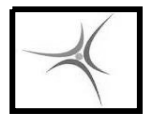

ΤΕΙ ΣΕΡΡΩΝ Τμήμα Πληροφορικής & Επικοινωνιών Τομέας Αρχιτεκτονικής Υπολογιστών & Βιομηχανικών Εφαρμογών

### **ΛΟΓΙΚΕΣ ΠΡΑΞΕΙΣ**

 Έλεγχος τιμής ενός bit. Για να ελέγξουμε αν κάποιο bit μέσα μέσα σε καταχωρητή ή θέση μνήμης είναι 0 ή 1, χρησιμοποιούμε την εντολή **TEST** μεταξύ του καταχωρητή ή μνήμης και μιας **μάσκας** που περιέχει «1» στη θέση του bit που θέλουμε να ελέγξουμε και «0» στις υπόλοιπες. Αν το αποτέλεσμα είναι 0 το bit που εξετάσαμε είναι 0, αλλιώς είναι 1.

Π.χ. θέλουμε να ελέγξουμε το MSB του AL

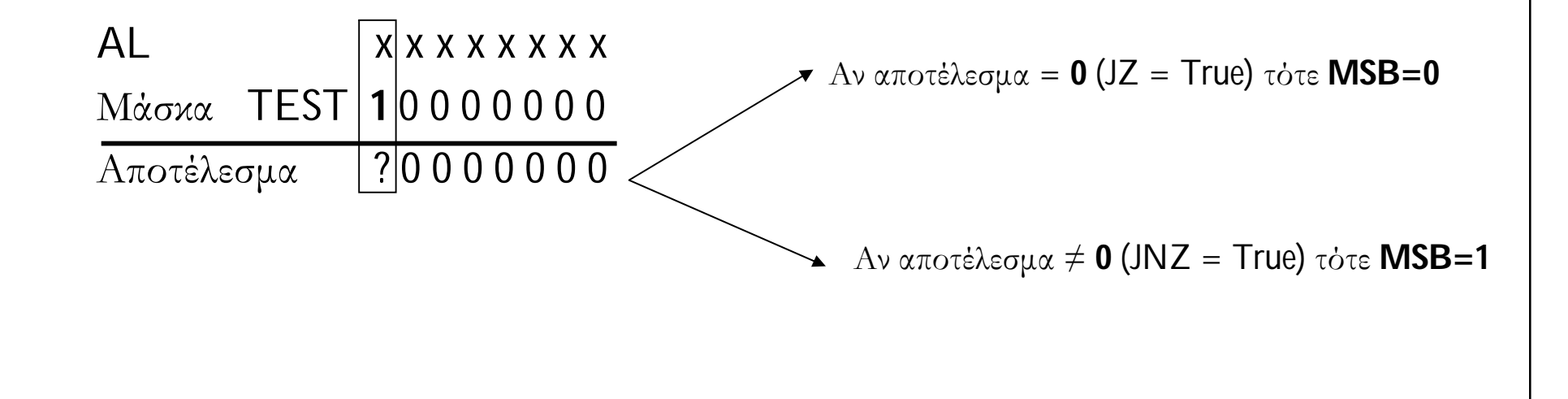

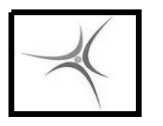

### **ΕΝΤΟΛΕΣ ΛΟΓΙΚΩΝ ΠΡΑΞΕΩΝ**

### **Εντολή AND**

 $\blacksquare$  Λογικό ΚΑΙ, AND a , b  $\rightarrow$  a=a AND b

### **Εντολή OR**

 $\triangle$  Λογικό Ή, OR a , b  $\rightarrow$  a=a OR b

### **Εντολή XOR**

 $A$ ποκλειστικό Ή, XOR a, b  $\rightarrow$  a=a XOR b

### **Εντολή TEST**

**■** Λογικό ΚΑΙ χωρίς καταχώρηση αποτελέσματος, TEST a, b → a AND b

### **Εντολή NOT**

**■** Λογικό ΌΧΙ, ΝΟΤ καταχωρητής → καταχωρητής=

Οι παράμετροι των εντολών, εκτός της NOT, είναι όπως της MOV

#### **ΕΡΓΑΣΤΗΡΙΟ 9**

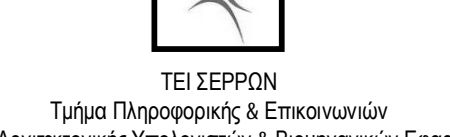

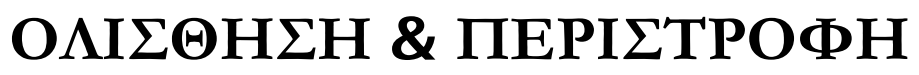

0

Τομέας Αρχιτεκτονικής Υπολογιστών & Βιομηχανικών Εφαρμογών

Carry

Carry

 $\mathbf{1}$ 

Λογική Ολίσθηση προς τα Αριστερά

1

 $\mathbf{1}$ 

 $\mathbf{1}$ 

 $\mathbf{1}$ 

 $\mathbf{1}$ 

 $\overline{0}$ 

 $\overline{0}$ 

 $\mathbf{1}$ 

 $\mathbf{1}$ 

 $\boldsymbol{0}$ 

 $\mathbf{0}$ 

1

 $\overline{0}$ 

 $\overline{0}$ 

 $\mathbf 1$ 

 $\overline{0}$ 

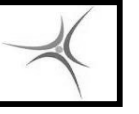

**ΕΡΓΑΣΤΗΡΙΟ 9**

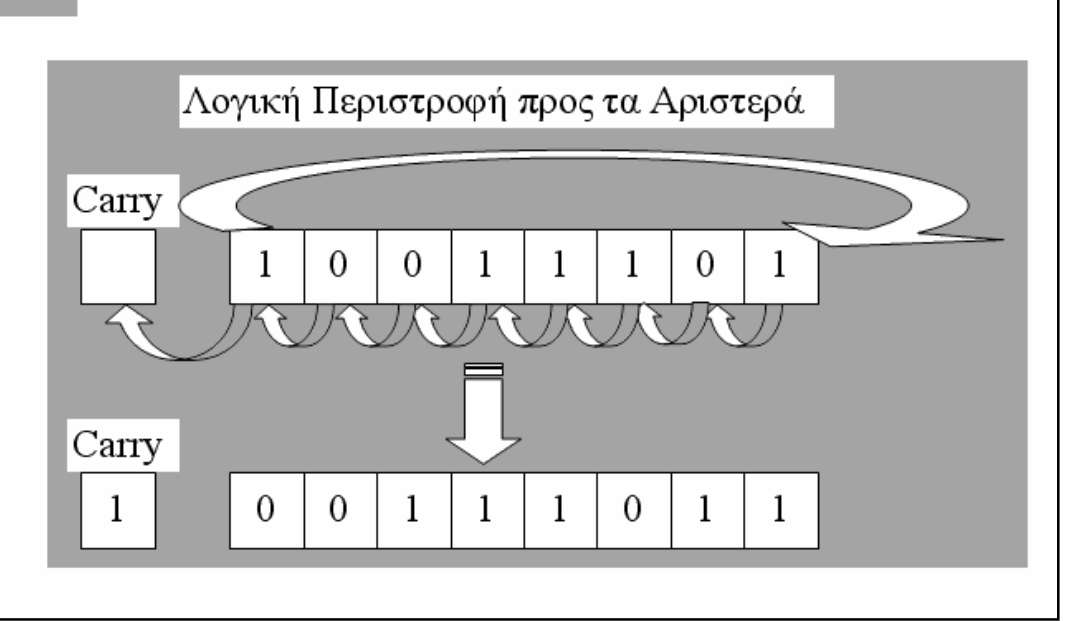

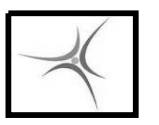

### **ΕΝΤΟΛΕΣ ΟΛΙΣΘΗΣΗΣ**

**ΕΡΓΑΣΤΗΡΙΟ 9**

#### **Εντολή SHL/SAL, αριστερή ολίσθηση**

SHL/SAL καταχωρητής , 1

ολισθαίνει τα bit του καταχωρητή 1 θέση αριστερά, το υπερχειλίζον bit πάει στο Carry

SHL/SAL καταχωρητής , CL

ολισθαίνει τα bit του καταχωρητή αριστερά όσο η τιμή του CL, το υπερχειλίζον bit πάει στο Carry

### **Εντολή SHR, δεξιά ολίσθηση**

■ SHR καταχωρητής, 1

ολισθαίνει τα bit του καταχωρητή 1 θέση δεξιά, το υπερχειλίζον bit πάει στο Carry

■ SHR καταχωρητής, CL

ολισθαίνει τα bit του καταχωρητή δεξιά όσο η τιμή του CL, το υπερχειλίζον bit πάει στο Carry

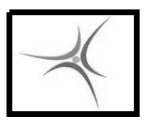

### **ΕΝΤΟΛΕΣ ΟΛΙΣΘΗΣΗΣ**

**ΕΡΓΑΣΤΗΡΙΟ 9**

### **Εντολή SAR, αριθμητική δεξιά ολίσθηση**

■ SAR καταχωρητής, 1

ολισθαίνει τα bit του καταχωρητή 1 θέση δεξιά, το MSB παραμένει, το υπερχειλίζον bit πάει στο Carry

SAR καταχωρητής, CL

ολισθαίνει τα bit του καταχωρητή αριστερά όσο η τιμή του CL, το MSB παραμένει, το υπερχειλίζον bit πάει στο Carry

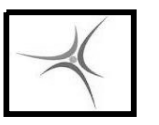

ΤΕΙ ΣΕΡΡΩΝ Τμήμα Πληροφορικής & Επικοινωνιών Τομέας Αρχιτεκτονικής Υπολογιστών & Βιομηχανικών Εφαρμογών

### **ΕΝΤΟΛΕΣ ΠΕΡΙΣΤΡΟΦΗΣ**

#### **Εντολή ROR/ROL, δεξιά/αριστερή περιστροφή**

ROR/ROL καταχωρητής , 1

περιστρέφει τα bit του καταχωρητή 1 θέση δεξιά/αριστερά, το υπερχειλίζον bit πάει στο Carry και ταυτόχρονα εισάγεται από αριστερά/δεξιά

ROR/ROL καταχωρητής , CL

περιστρέφει τα bit του καταχωρητή δεξιά/αριστερά όσο η τιμή του CL, το υπερχειλίζον bit πάει στο Carry και ταυτόχρονα εισάγεται από αριστερά/δεξιά

#### **Εντολή RCR/RCL, δεξιά/αριστερή περιστροφή μέσω Carry**

RCR/RCL καταχωρητής , 1

περιστρέφει τα bit του καταχωρητή 1 θέση δεξιά/αριστερά, το υπερχειλίζον bit πάει στο Carry και το Carry εισάγεται από αριστερά/δεξιά

RCR/RCL καταχωρητής , CL

περιστρέφει τα bit του καταχωρητή δεξιά/αριστερά όσο η τιμή του CL, το υπερχειλίζον bit πάει στο Carryκαι το Carry εισάγεται από αριστερά/δεξιά

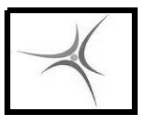

ΤΕΙ ΣΕΡΡΩΝ Τμήμα Πληροφορικής & Επικοινωνιών Τομέας Αρχιτεκτονικής Υπολογιστών & Βιομηχανικών Εφαρμογών

### **ΑΣΚΗΣΗ 9.1**

Να γραφεί πρόγραμμα το οποίο θα μετατρέπει έναν αριθμό που βρίσκεται στη διεύθυνση μνήμης **0200** σε δυαδικό αριθμό βάζοντας κάθε ψηφίο του δυαδικού αριθμού σε διαδοχικά bytes με αρχή την διεύθυνση μνήμης **0208** (**0208..020F**), ώστε ο δυαδικός αριθμός να είναι αναγνώσιμος από τον χρήστη με την εντολή D200.

(Υπόδειξη : αρχικά φτιάξτε μία μάσκα με τιμή 10000000 η οποία σε κάθε επανάληψη θα ολισθαίνει δεξιά. Κάθε φορά συγκρίνετε τη μάσκα με τον αριθμό και αναλόγως τοποθετείτε 0 ή 1 στην κατάλληλη θέση μνήμης)

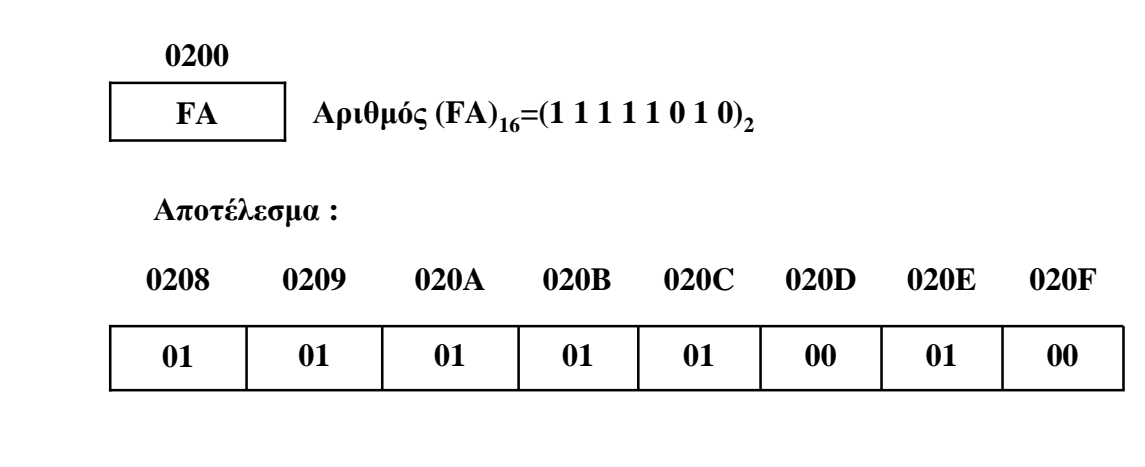

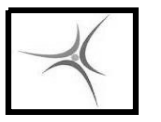

ΤΕΙ ΣΕΡΡΩΝ Τμήμα Πληροφορικής & Επικοινωνιών Τομέας Αρχιτεκτονικής Υπολογιστών & Βιομηχανικών Εφαρμογών

### **ΑΣΚΗΣΗ 9.2**

Να γραφεί πρόγραμμα το οποίο θα μετατρέπει έναν αριθμό που βρίσκεται αναπτυγμένος ως δυαδικός αριθμός στις διευθύνσεις μνήμης **0208..020F** (ένα ψηφίο σε κάθε byte) σε κανονικό ακέραιο αριθμό του ενός byte που θα τοποθετείται στη διεύθυνση μνήμης **0210**.

(Υπόδειξη : αρχικά φτιάξτε μία μάσκα με τιμή 10000000 η οποία σε κάθε επανάληψη θα ολισθαίνει δεξιά και μηδενίστε έναν καταχωρητή ή απευθείας τη θέση μνήμης. Αν η κατάλληλη θέση μνήμης έχει «1» τότε προστίθεται λογικά το bit της μάσκας στον καταχωρητή/μνήμη)

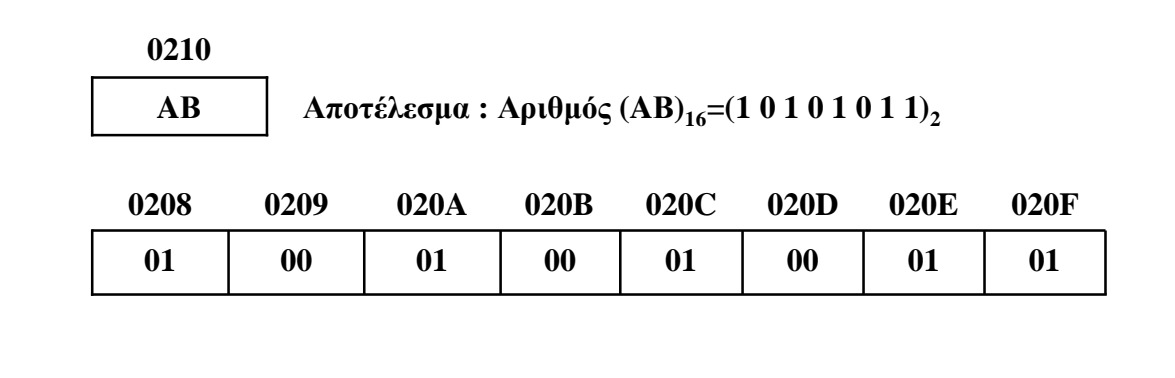

### Ο 8088 «βλέπει» τις περιφερειακές συσκευές του σαν διευθύνσεις ΤΕΙ ΣΕΡΡΩΝ Τμήμα Πληροφορικής & Επικοινωνιών Τομέας Αρχιτεκτονικής Υπολογιστών & Βιομηχανικών Εφαρμογών **ΕΡΓΑΣΤΗΡΙΟ 10 ΘΥΡΕΣ Ι/Ο**

**RAM/ROM 1MB ΜΝΗΜΗ Ι/Ο 64KB Address Bus**

μνήμης

Πως ξεχωρίζει ο 8088 για ποια από τις 2 μνήμες προορίζεται μια προσπέλαση μνήμης;

- Χρησιμοποιεί ειδικές εντολές για προσπέλαση μνήμης I/O
- Μέσω 3 σημάτων, S0, S1, S2

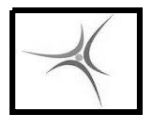

ΤΕΙ ΣΕΡΡΩΝ Τμήμα Πληροφορικής & Επικοινωνιών Τομέας Αρχιτεκτονικής Υπολογιστών & Βιομηχανικών Εφαρμογών

### **ΘΥΡΕΣ Ι/Ο**

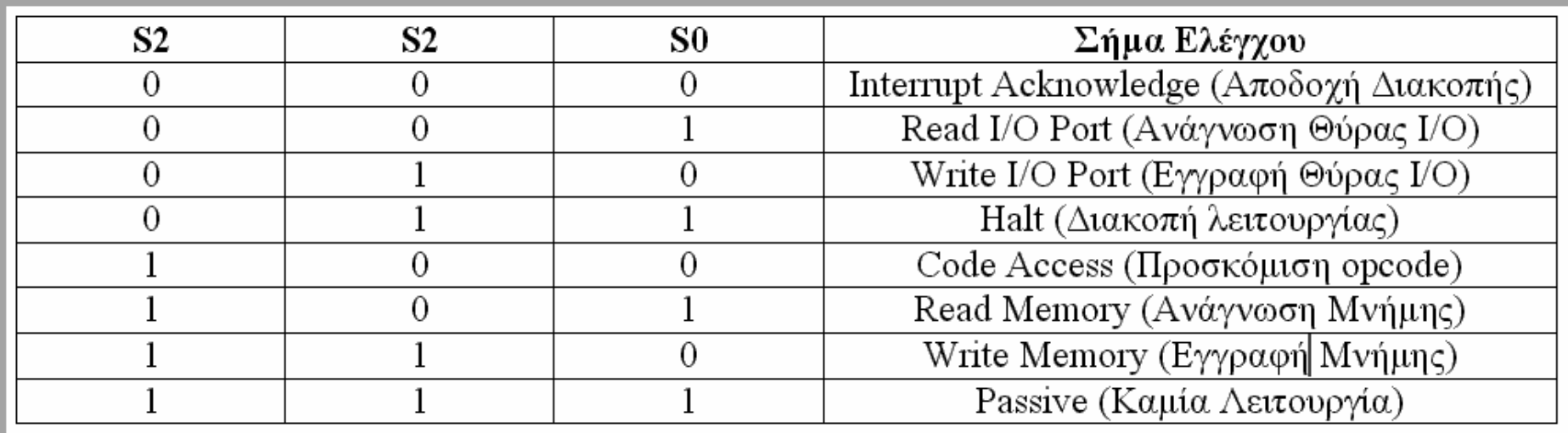

Ο 8088 μπορεί να επικοινωνήσει με 65.536 (2<sup>16</sup>) διαφορετικές θύρες I/O (καταχωρητές συσκευών εισόδου/εξόδου). Για την επιλογή θύρας I/O χρησιμοποιούνται τα 16 λιγότερο σημαντικά ψηφία της διεύθυνσης (Α0..Α15) ενώ τα 4 περισσότερο σημαντικά (Α16..Α19) παραμένουν ίσα με 0.

Στον BGC-8088 υπάρχουν 8 συσκευές εισόδου/εξόδου στις οποίες έχουν παραχωρηθεί 16 διευθύνσεις για κάθε συσκευή, και άρα υπάρχουν συνολικά 128 διευθύνσεις καταχωρητών Ι/Ο. Οι διευθύνσεις αυτές είναι στην περιοχή 0FF00 .. 0FF7F. Η αντιστοιχία διευθύνσεων και συσκευών είναι η εξής :

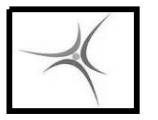

# **ΘΥΡΕΣ Ι/Ο ΣΤΟΝ BGC-8088**

**ΕΡΓΑΣΤΗΡΙΟ 10**

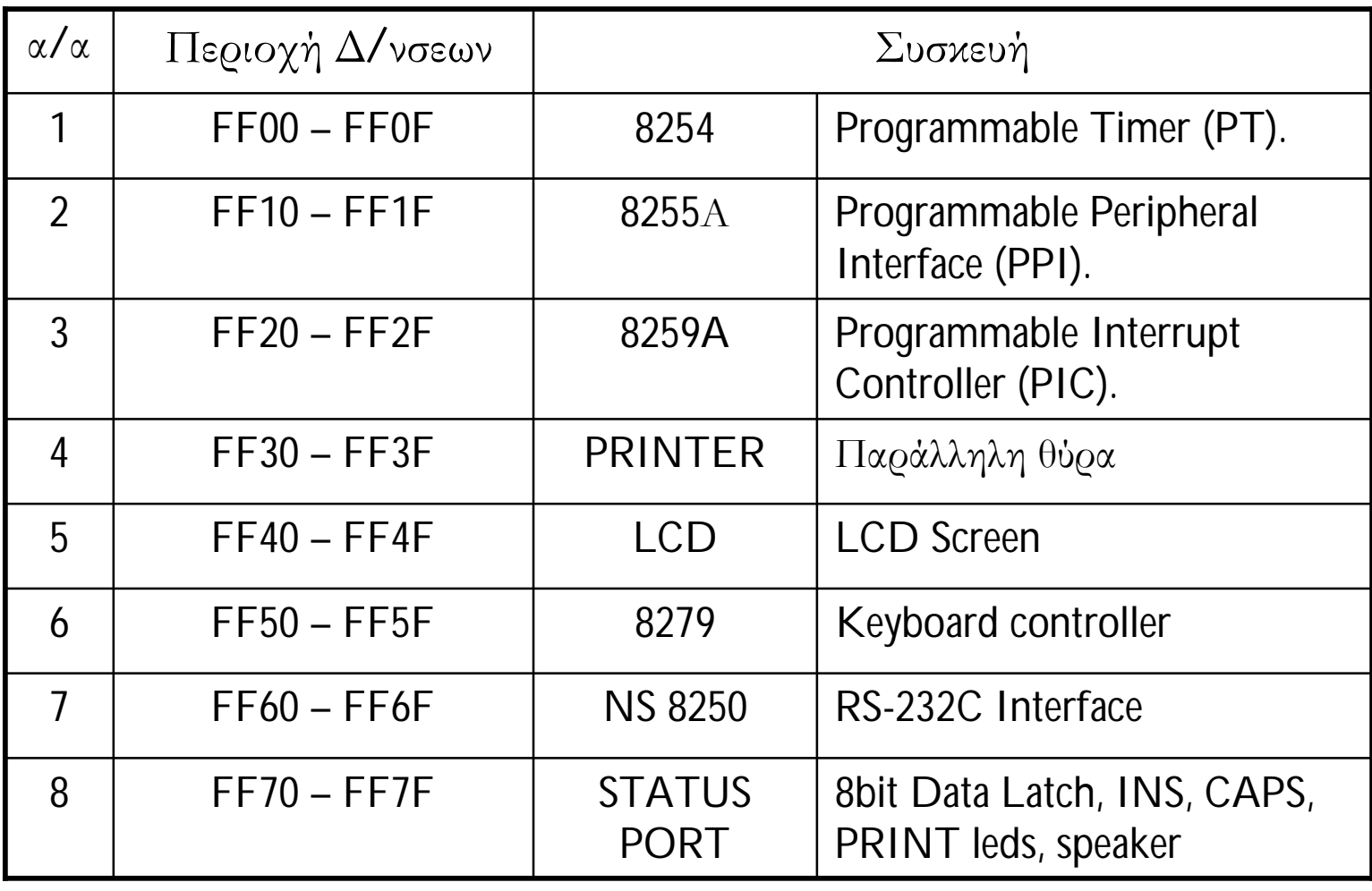

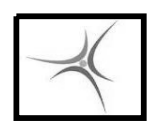

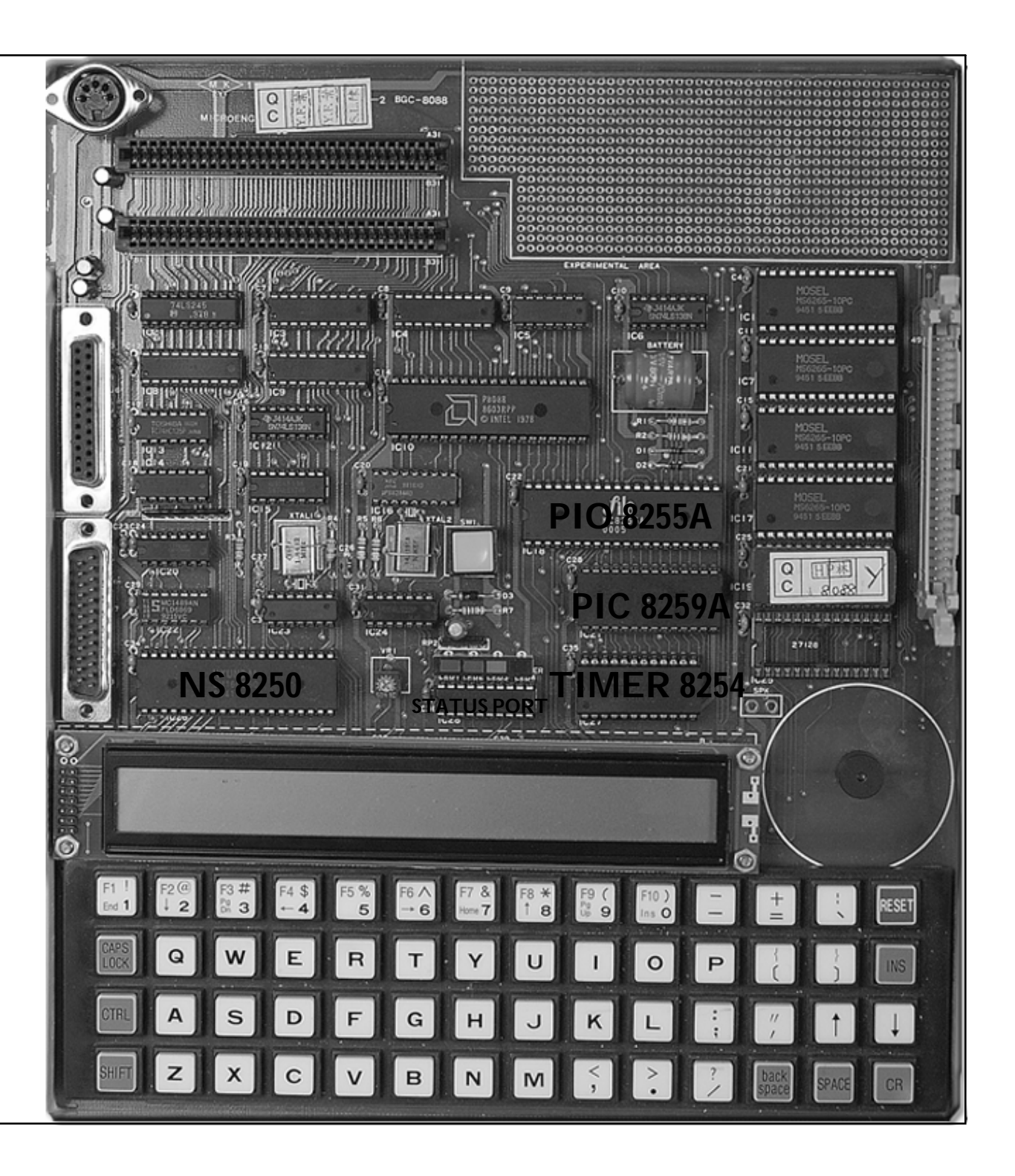

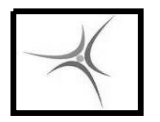

ΤΕΙ ΣΕΡΡΩΝ Τμήμα Πληροφορικής & Επικοινωνιών Τομέας Αρχιτεκτονικής Υπολογιστών & Βιομηχανικών Εφαρμογών

### **ΕΝΤΟΛΕΣ I/O**

#### **H Εντολή IN**

Είσοδος δεδομένων από θύρα Ι/Ο

IN AL,  $\langle \alpha \rho \mu \phi \rangle$  θύρας>  $\pi \cdot \gamma$ . IN AL, 04 Διαβάζει το byte που βρίσκεται στην θύρα εισόδου που προσδιορίζεται από τον <αριθμό θύρας>, και το τοποθετεί στον AL. Η εντολή μπορεί να εφαρμοστεί μόνο για τις θύρες 0000..00FF

**IN AL, DX**  $\pi.\chi$ . IN AL, DX Διαβάζει το byte που βρίσκεται στην θύρα εισόδου που δίνουμε ως τιμή του καταχωρητή DX, και το τοποθετεί στον AL. Χρησιμοποιείται όταν έχουμε μέχρι 65.536 θύρες Ι/Ο στο σύστημα (όπως στα PC και τον BGC-8088)

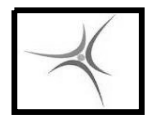

#### **ΕΡΓΑΣΤΗΡΙΟ 10**

### **ΕΝΤΟΛΕΣ I/O**

### **<sup>H</sup>Εντολή OUT**

Έξοδος δεδομένων προς θύρα Ι/Ο

 $\blacksquare$  OUT  $\lt \alpha \rho \iota \theta \mu \dot{\circ} \varsigma$  θύρας>, AL  $\pi \cdot \chi$ . OUT FA,DX Εξάγει το byte που περιέχεται στον AL, στην θύρα που προσδιορίζεται από τον <αριθμό θύρας>. Η εντολή μπορεί να εφαρμοστεί μόνο για τις θύρες 0000..00FF.

### $\blacksquare$  OUT DX,AL  $\pi.\gamma$ . OUT DX,AL Εξάγει το byte που βρίσκεται στον AL στη θύρα εισόδου που δίνουμε ως τιμή του καταχωρητή DX. Χρησιμοποιείται όταν έχουμε μέχρι 65.536 θύρες Ι/Ο στο σύστημα (όπως στα PC και τον BGC-8088)

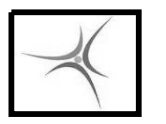

## **ΤΟ STATUS PORT**

To Status Port αποτελείται από ένα 8-bit data latch (buffer) 74LS374 που είναι χαρτογραφημένο στην διεύθυνση FF70. Από τα 8 bits του latch χρησιμοποιούνται μόνο τα 4. Η σημασία των bits είναι η ακόλουθη :

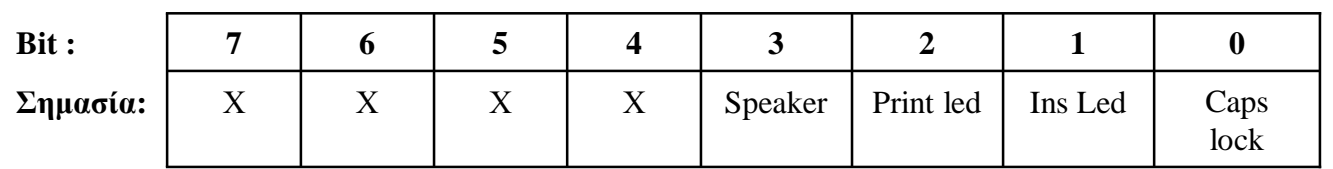

- Τα led ανάβουν με '0' και σβήνουν με '1' στα αντίστοιχα bit
- Το speaker παράγει ήχους όταν εναλλάσσεται '0' και '1' στο bit αυτό. Η συχνότητα εναλλαγής καθορίζει τη συχνότητα του ήχου. Η ένταση δεν ρυθμίζεται

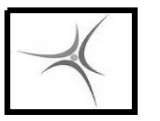

ΤΕΙ ΣΕΡΡΩΝ Τμήμα Πληροφορικής & Επικοινωνιών Τομέας Αρχιτεκτονικής Υπολογιστών & Βιομηχανικών Εφαρμογών

### **ΑΣΚΗΣΗ 10.1**

Να αναπτυχθεί πρόγραμμα που θα παράγει έναν ήχο από το μεγαφωνάκι του BGC-8088. Ο ήχος να ξεκινάει από χαμηλή συχνότητα (μπάσος) και σταδιακά να αυξάνει συχνότητα (πρίμα). Στη συνέχεια και αφού φτάσει σε μία μέγιστη συχνότητα, να ξαναελαττώνει την συχνότητα του προς χαμηλότερες συχνότητες (ανέβασμα και κατέβασμα κλίμακας). Η διαδικασία αυτή να επαναλαμβάνεται 10 φορές.

### **ΑΣΚΗΣΗ 10.2**

Να αναπτυχθεί πρόγραμμα που θα προκαλεί το σειριακό άναμμα και σβήσιμο των LEDS του πληκτρολογίου (CAPS, INS, PRINT) με μεταβλητό ρυθμό ο οποίος θα ξεκινάει αργά και θα επιταχύνει σταδιακά. Όταν φτάσει την μέγιστη συχνότητα θα επιβραδύνει και πάλι μέχρι το κάτω όριο (αργός ρυθμός). Η διαδικασία αυτή να επαναληφθεί 3 φορές.